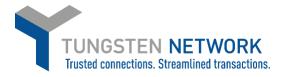

#### HOW TO ADD TAX TO YOUR INVOICES - CANADIAN SUPPLIERS

Canada-Based suppliers need to ensure that they have set up all their tax codes on the

- 1. Log on to the Tungsten Network Portal at www/tungsten-network.com/login
- 2. To enter tax as a Canadian supplier you must have your Canadian Tax rates set in your account. To do this click on 'Your account' on the top right hand side of the page

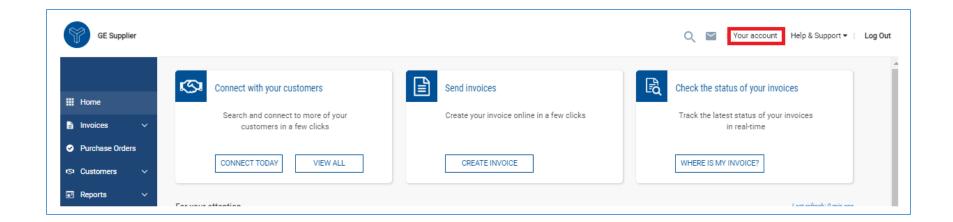

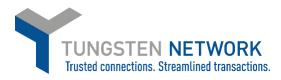

3. Select Tax rates under the Invoice Information section

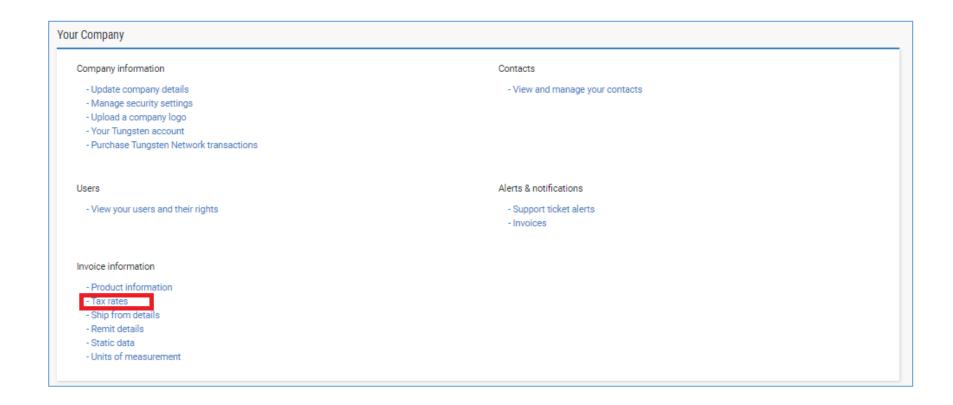

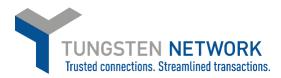

4. Click on add new VAT code

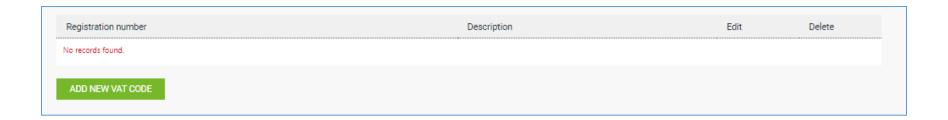

5. Select the tax category and enter the tax registration number applicable to the category. Click Save

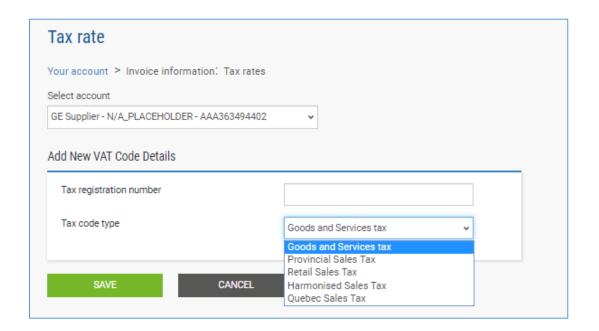

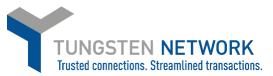

6. Click Add New VAT Code to add another tax rate to your account if applicable. Repeat these steps until you have added all your applicable tax codes to your account

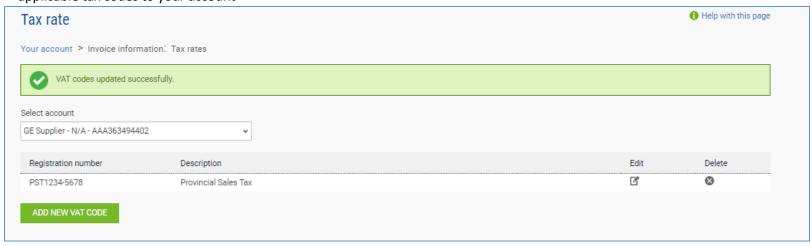

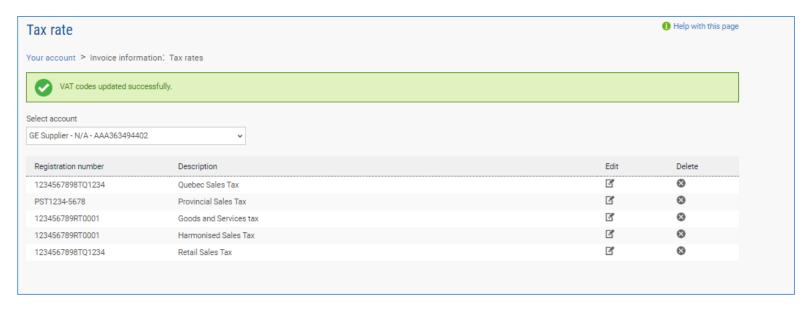

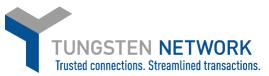

7. Now you can convert your POs into invoices and add applicable tax to each line. Click on Purchase Orders on the left side of the screen. Enter your search criteria and click Get My POs

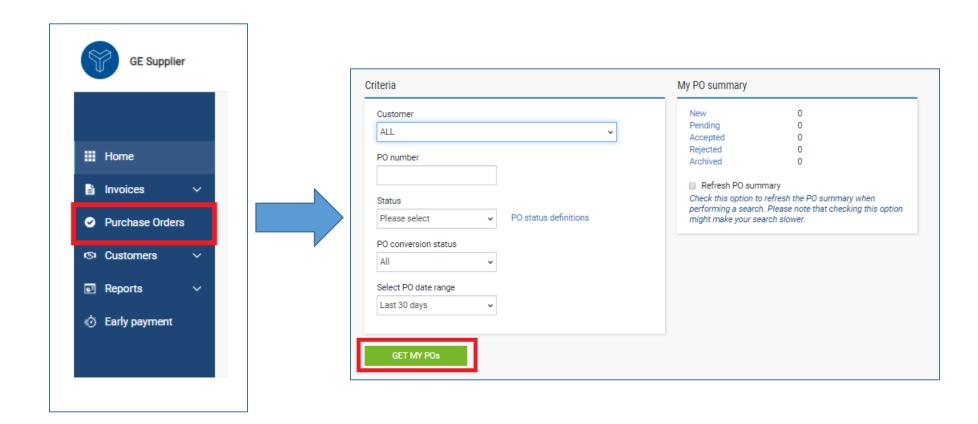

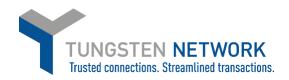

# 8. Click on the blue circle with white cross next to the PO you wish to convert into an invoice

| 2019-11-<br>28<br>2019-11-<br>28<br>2019-11-<br>28<br>2019-11-<br>28<br>2019-11- | SAS GE Wind France SAS GE Wind France SAS GE Wind France SAS         | AAA348600701  AAA348600701  AAA348600701  AAA348600701                                                                                                    | New                                                                                                    | 3 3 1                                                                                                    | BATTERY, 12V LEAD<br>AC<br>BATTERY, 12V LEAD<br>AC<br>BATTERY, 12V LEAD<br>AC                                                                                                    | 1 2                                                                                                    | 2 2                                                                                                    | 200.00<br>100.00<br>200.00                                                                                                    | -                                                                                                    | Prev<br>Prev<br>Prev                                                                                                    |
|----------------------------------------------------------------------------------|----------------------------------------------------------------------|----------------------------------------------------------------------------------------------------|----------------------------------------------------------------------------------------------------|----------------------------------------------------------------------------------------------------|----------------------------------------------------------------------------------------------------|----------------------------------------------------------------------------------------------------|----------------------------------------------------------------------------------------------------|----------------------------------------------------------------------------------------------------|----------------------------------------------------------------------------------------------------|----------------------------------------------------------------------------------------------------|
| 28<br>2019-11-<br>28<br>2019-11-<br>28                                           | SAS GE Wind France SAS GE Wind France SAS                            | AAA348600701                                                                                                    | New                                                                                                    | 1                                                                                                    | AC<br>BATTERY, 12V LEAD<br>AC                                                                                                    |                                                                                                    | 1                                                                                                    |                                                                                                    |                                                                                                    |                                                                                                    |
| 28<br>2019-11-<br>28                                                             | SAS<br>GE Wind France<br>SAS                                         |                                                                                                    |                                                                                                    | 1                                                                                                    | AC                                                                                                    | 2                                                                                                    | 1                                                                                                    | 200.00                                                                                                    | -                                                                                                    | Prev                                                                                                    |
| 28                                                                               | SAS                                                                  | AAA348600701                                                                                                    | New                                                                                                    | 2                                                                                                    |                                                                                                    |                                                                                                    |                                                                                                    |                                                                                                    |                                                                                                    |                                                                                                    |
| 2019-11-                                                                         | 05.05                                                                |                                                                                                    |                                                                                                    |                                                                                                    | BATTERY, 12V LEAD<br>AC                                                                                                    | 1                                                                                                    | 1                                                                                                    | 100.00                                                                                                    | -                                                                                                    | Prev                                                                                                    |
| 28                                                                               | SAS                                                                  | AAA348600701                                                                                                    | New                                                                                                    | 1                                                                                                    | BATTERY, 12V LEAD<br>AC                                                                                                    | 4                                                                                                    | 1                                                                                                    | 200.00                                                                                                    | -                                                                                                    | Prev                                                                                                    |
| 2019-11-<br>28                                                                   | GE Wind France<br>SAS                                                | AAA348600701                                                                                                    | New                                                                                                    | 2                                                                                                    | BATTERY, 12V LEAD<br>AC                                                                                                    | 2                                                                                                    | 1                                                                                                    | 100.00                                                                                                    | -                                                                                                    | Prev                                                                                                    |
| 2019-11-<br>28                                                                   | GE Wind France<br>SAS                                                | AAA348600701                                                                                                    | New                                                                                                    | 3                                                                                                    | BATTERY, 12V LEAD<br>AC                                                                                                    | 4                                                                                                    | 0                                                                                                    | 60050.00                                                                                                    | -                                                                                                    | Prev                                                                                                    |
| 2019-11-<br>27                                                                   | GE Wind France<br>SAS                                                | AAA348600701                                                                                                    | New                                                                                                    | 1                                                                                                    | BATTERY, 12V LEAD<br>AC                                                                                                    | 1                                                                                                    | 0                                                                                                    | 100.00                                                                                                    | -                                                                                                    | Prev                                                                                                    |
| 2019-11-<br>27                                                                   | GE Wind France<br>SAS                                                | AAA348600701                                                                                                    | New                                                                                                    | 0                                                                                                    | BATTERY, 12V LEAD<br>AC                                                                                                    | 1                                                                                                    | 0                                                                                                    | 200.00                                                                                                    | -                                                                                                    | Prev                                                                                                    |
| 2019-11-<br>27                                                                   | GE Wind France<br>SAS                                                | AAA348600701                                                                                                    | New                                                                                                    | 0                                                                                                    | BATTERY, 12V LEAD<br>AC                                                                                                    | 1                                                                                                    | 0                                                                                                    | 100.00                                                                                                    | -                                                                                                    | Prev                                                                                                    |
|                                                                                  | 28<br>2019-11-<br>28<br>2019-11-<br>27<br>2019-11-<br>27<br>2019-11- | 28 SAS 2019-11- GE Wind France 28 SAS 2019-11- GE Wind France 27 SAS 2019-11- GE Wind France 27 SAS 2019-11- GE Wind France 27 SAS 2019-11- GE Wind France 27 SAS | 28 SAS 2019-11- GE Wind France AAA348600701 28 SAS 2019-11- GE Wind France AAA348600701 27 SAS 2019-11- GE Wind France AAA348600701 27 SAS 2019-11- GE Wind France AAA348600701 27 SAS 2019-11- GE Wind France AAA348600701 27 SAS | 28 SAS 2019-11- GE Wind France AAA348600701 New 28 SAS 2019-11- GE Wind France AAA348600701 New 27 SAS 2019-11- GE Wind France AAA348600701 New 27 SAS 2019-11- GE Wind France AAA348600701 New 27 SAS 2019-11- GE Wind France AAA348600701 New 27 SAS | 28 SAS 2019-11- GE Wind France AAA348600701 New 3 28 SAS 2019-11- GE Wind France AAA348600701 New 1 27 SAS 2019-11- GE Wind France AAA348600701 New 0 27 SAS 2019-11- GE Wind France AAA348600701 New 0 27 SAS | 28       SAS       AC         2019-11-       GE Wind France       AAA348600701       New       3       BATTERY, 12V LEAD         28       SAS       AC         2019-11-       GE Wind France       AAA348600701       New       1       BATTERY, 12V LEAD         27       SAS       AC         2019-11-       GE Wind France       AAA348600701       New       0       BATTERY, 12V LEAD         27       SAS       AC         2019-11-       GE Wind France       AAA348600701       New       0       BATTERY, 12V LEAD         27       SAS       AC       AC | 28       SAS       AC         2019-11-       GE Wind France       AAA348600701       New       3       BATTERY, 12V LEAD       4         28       SAS       AC         2019-11-       GE Wind France       AAA348600701       New       1       BATTERY, 12V LEAD       1         27       SAS       AC         2019-11-       GE Wind France       AAA348600701       New       0       BATTERY, 12V LEAD       1         27       SAS       AC         2019-11-       GE Wind France       AAA348600701       New       0       BATTERY, 12V LEAD       1         27       SAS       AC       AC       AC | 28       SAS       AC         2019-11-       GE Wind France       AAA348600701       New       3       BATTERY, 12V LEAD       4       0         28       SAS       AC       AC         2019-11-       GE Wind France       AAA348600701       New       1       BATTERY, 12V LEAD       1       0         27       SAS       AC       AC       AC       AC       AC         2019-11-       GE Wind France       AAA348600701       New       0       BATTERY, 12V LEAD       1       0         2019-11-       GE Wind France       AAA348600701       New       0       BATTERY, 12V LEAD       1       0         27       SAS       AC       AC       AC       AC | 28 SAS AC  2019-11- GE Wind France AAA348600701 New 3 BATTERY, 12V LEAD 4 0 60050.00 28 SAS AC  2019-11- GE Wind France AAA348600701 New 1 BATTERY, 12V LEAD 1 0 100.00 27 SAS AC  2019-11- GE Wind France AAA348600701 New 0 BATTERY, 12V LEAD 1 0 200.00 27 SAS AC  2019-11- GE Wind France AAA348600701 New 0 BATTERY, 12V LEAD 1 0 100.00 27 SAS AC | 28 SAS AC  2019-11- GE Wind France AAA348600701 New 3 BATTERY, 12V LEAD 4 0 60050.00 - 28 SAS AC  2019-11- GE Wind France AAA348600701 New 1 BATTERY, 12V LEAD 1 0 100.00 - 27 SAS AC  2019-11- GE Wind France AAA348600701 New 0 BATTERY, 12V LEAD 1 0 200.00 - 27 SAS AC  2019-11- GE Wind France AAA348600701 New 0 BATTERY, 12V LEAD 1 0 100.00 - 27 SAS AC |

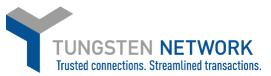

9. You can now review the PO details, click Accept. Once you have accepted the PO you will be given the Option to Convert PO.

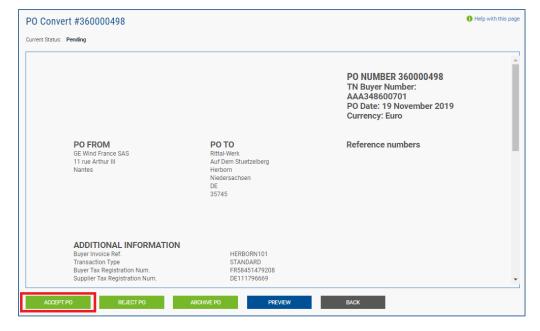

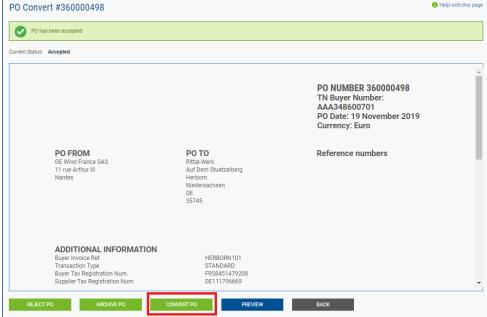

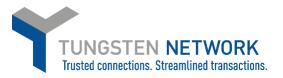

10. Enter your invoice Number. Tick the line you wish to convert into an invoice. Scroll to the right to add tax. You can add up to two tax rates per line by using the two drop downs

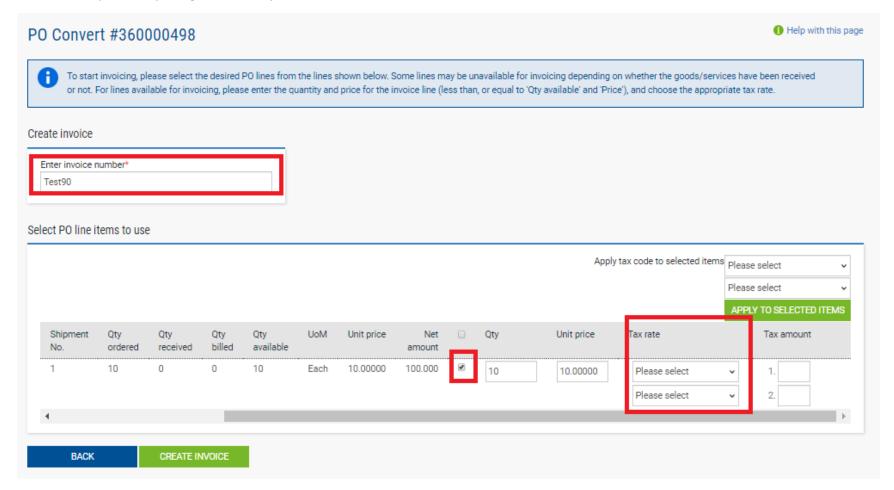

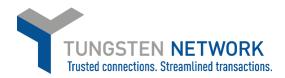

#### 11. When you have selected your tax rate add the amount. Click Create Invoice

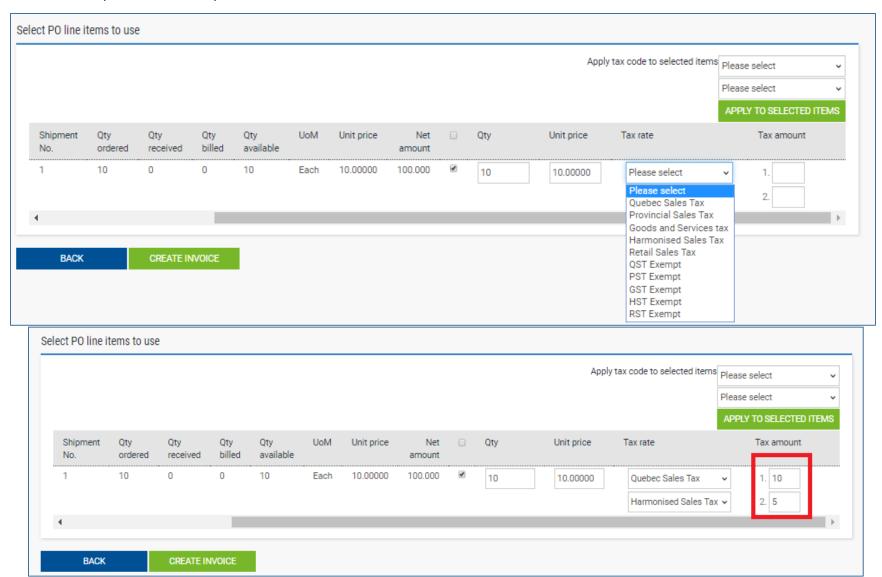

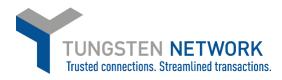

12. Review the Invoice details and click confirm to proceed or Back to make a change

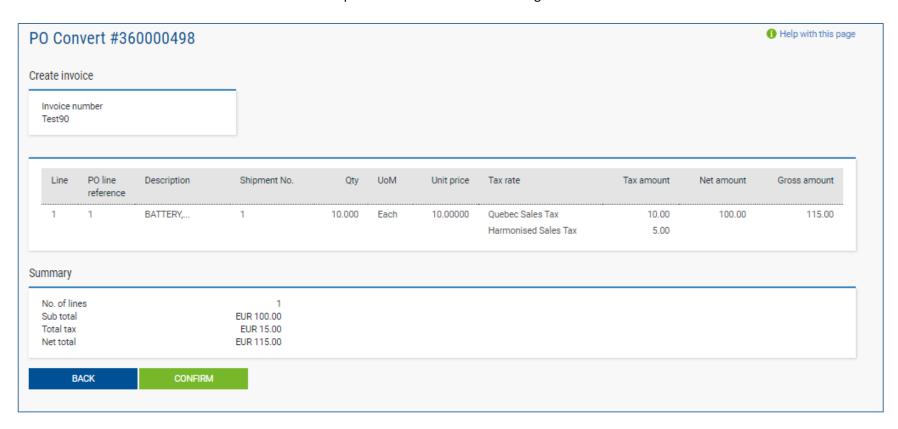

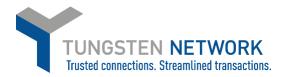

## 13. Add any additional details to your invoice

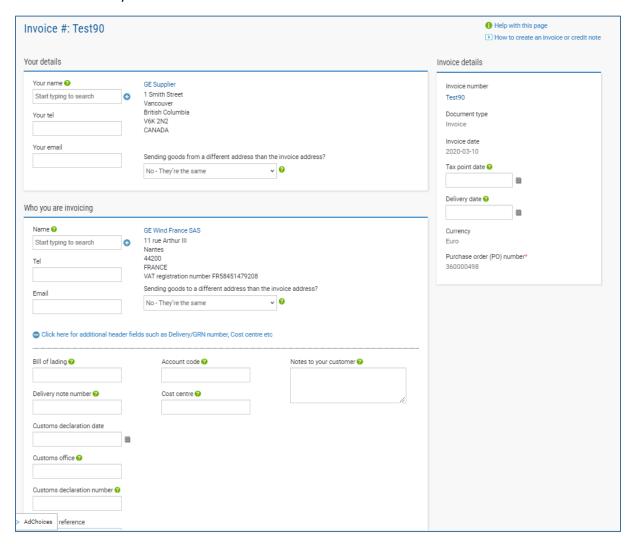

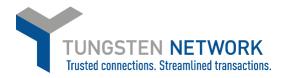

14. If you are invoicing SSS or Healthcare you may enter a freight line if required by clicking "ADD" in the Invoice items section

#### GE Oil & Gas and GE Renewable Energy do not accept Freight lines and you will not have this option

15. Upload any relevant attachments and enter any further details which are relevant to your invoice

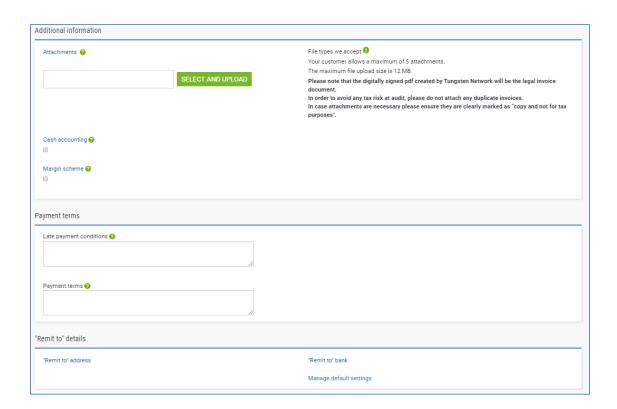

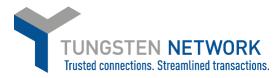

## 16. Review and Click Send

| Summary |            |              |
|---------|------------|--------------|
|         |            | Invoice (€)  |
|         | Total net  | 100.00       |
|         | Total tax  | 15.00        |
|         |            | Undo changes |
|         | Total gros | s 115.00     |
|         |            |              |
| SAVE    | PREVIEW    | SEND         |
|         | '          |              |

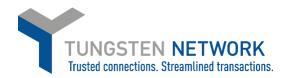

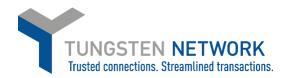

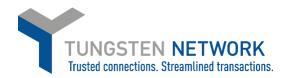